【参考資料 1】

## **アニーリングマシンにおける開発プロセス概要**

アニーリングマシンを使うためには、最適化問題への定式化、イジングモデル(または、Quadratic Unconstraint Binary Optimization: QUBO)への変換、イジングモデルのハードウェアへの埋め込み、 アニーリングマシン動作パラメータ設定を行う必要があります。汎用コンピュータとは異なる概念で動 作するため、従来の IT 技術者はもちろんのこと、柔軟な思考力を持つ人々が新しい発想で使いこなす ことが求められています。また現在、発展途上の技術でもありますので、いまから開発に携わることで インパクトのある成果を出すことができると期待できます。

以下に、一般的なアニーリングマシンにおける開発プロセスの概要を示します。

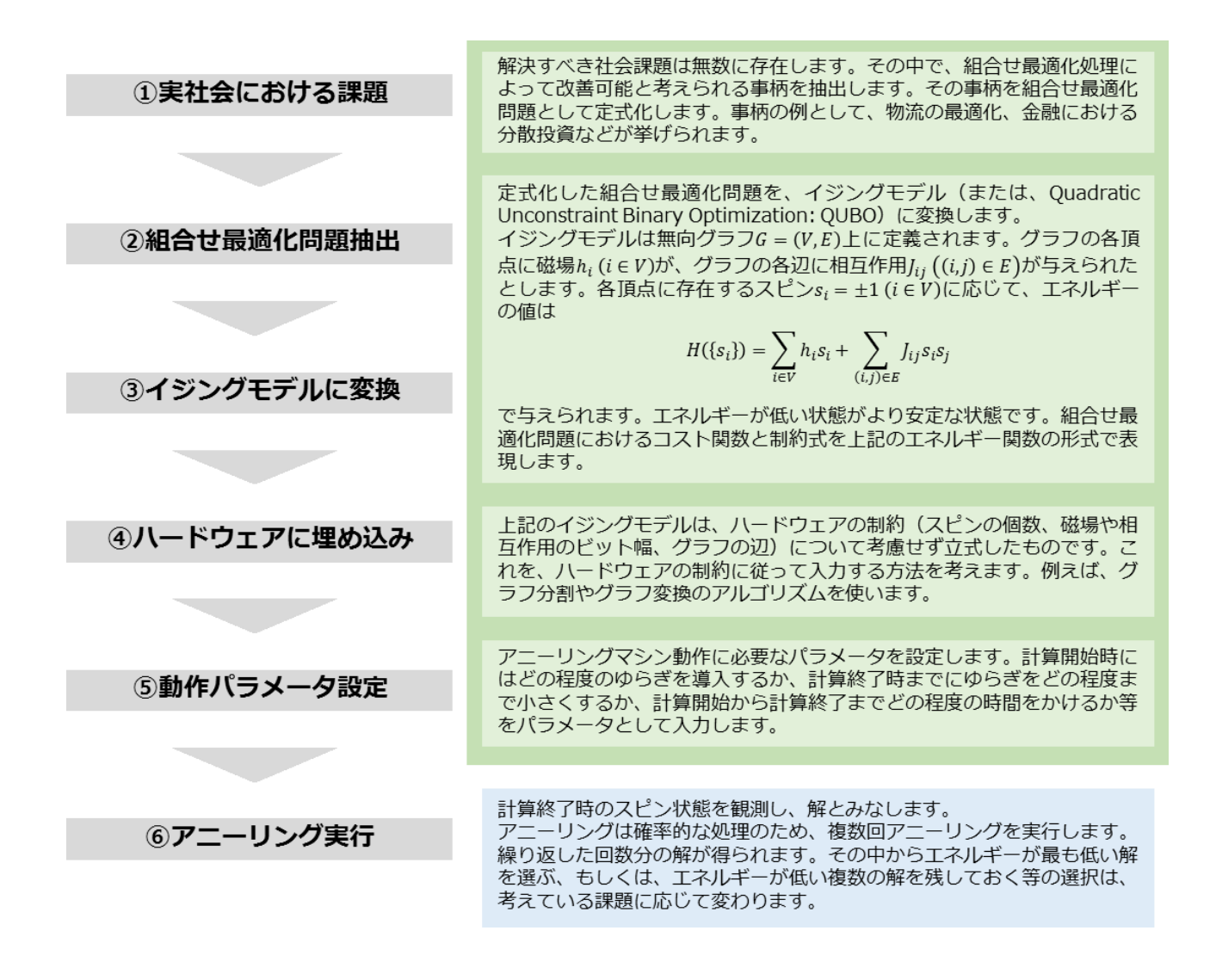

より詳細には、テクニカルアドバイザによる下記サイトが参考になります。

<http://mmc01.es.hokudai.ac.jp/msc/wp-content/uploads/2015/10/HitachiHokudai1.pdf>

<http://www.fujitsu.com/jp/digitalannealer/> [https://quantum.fixstars.com](https://quantum.fixstars.com/)

また組合せ最適化問題のイジングモデルへの変換に興味がある方は、下記のレビュー論文が参考になり ます。

<https://www.frontiersin.org/articles/10.3389/fphy.2014.00005/full>